**Міністерство інфраструктури України Державна служба зв'язку Одеська національна академія зв'язку ім. О.С. Попова Кафедра теорії електричних кіл**

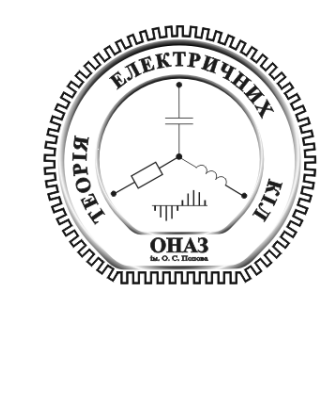

# **Перетворення аналогових та дискретних сигналів**

Завдання та методичні вказівки до курсової роботи за курсом **«Теорія електричних кіл та сигналів»**

**Одеса 2011**

УДК 621.372(075) План НМВ 2011 р.

Укладачі: *А.В. Шкуліпа, В.М. Ісарєв.*

Рецензент – А.Ю. Калашніков

Курсова робота за курсом «Теорія електричних кіл та сигналів» містить чотири розділи, які охоплюють теоретичний матеріал з електричних кіл, аналогових та дискретних сигналів, перетворень в аналоговій та дискретній формах. У методичних вказівках наведені приклади розрахунків курсової роботи.

Перед виконанням курсової роботи студенти повинні ознайомитись з рекомендованою літературою.

ЗАТВЕРДЖЕНО СХВАЛЕНО

методичною радою на засіданні кафедри академії зв'язку теорії електричних кіл і рекомендовано до друку Протокол № 8 Протокол № 4 від 11.02.2011 р. від 26.11.2010 р.

# **ЗМІСТ**

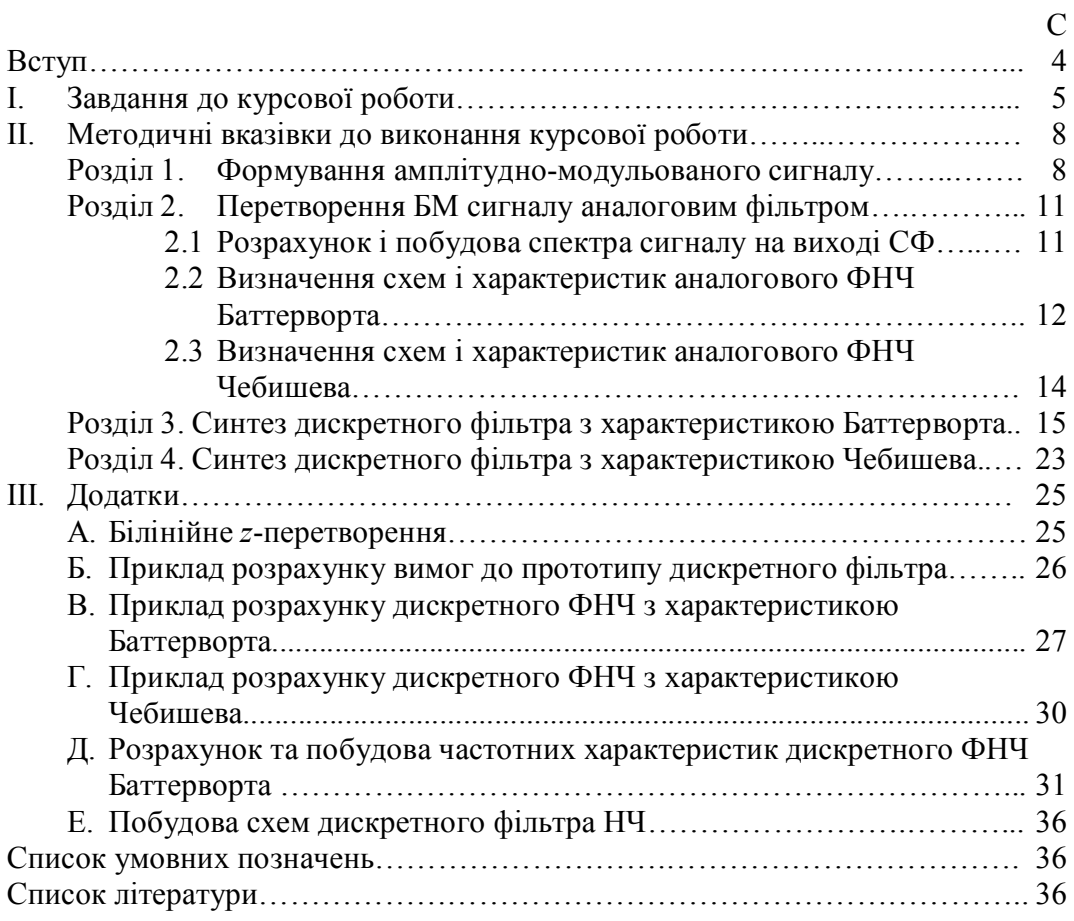

### **ВСТУП**

Курсова робота виконується в останньому модулі курсу «Теорія електричних кіл та сигналів». Тема курсової роботи охоплює практично усі розділи курсу, починаючи з простих коливань. Для написання курсової роботи студент повинен знати основні положення курсу: властивості елементів аналогових електричних кіл при постійних та періодичних впливах, передавальні функції кіл, властивості реактивних елементів, способи визначення відгуку кола на періодичний вплив, пристрої фільтрації сигналів, основи дискретних кіл і сигналів. Частотні характеристики дискретних фільтрів студент розраховує в лабораторії за допомогою спеціалізованого програмного забезпечення.

# **І. ЗАВДАННЯ ДО КУРСОВОЇ РОБОТИ**

#### **Розділ 1. Формування амплітудно-модульованного сигналу**

Первинний сигнал *b*(*t*) потрапляє на вхід амплітудного модулятора, на другий вхід модулятора подається несуче коливання $s_0(t)$ .

Необхідно:

— побудувати спектр сигналів  $b(t)$  і $s_0(t)$ ;

– записати вираз для АМ сигналу та побудувати його спектр;

– записати вираз для БМ сигналу та побудувати його спектр;

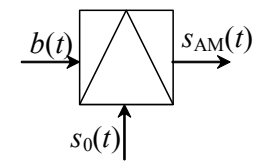

Рисунок 1 – Функціональна схема формування АМ сигналу

– записати вираз для ОМ сигналу та побудувати його спектр;

– визначити ширину спектра, яку займає сигнал кожного з видів модуляції.

#### **Вихідні дані**

Первинний сигнал:

$$
b(t) = b_1(t) + b_2(t) + b_3(t) = B_1 \cos(2\pi f_1 t) + B_2 \cos(2\pi f_2 t) + B_3 \cos(2\pi f_3 t),
$$

де  $B_{\rm l}$  = 0,1· $\left(n + m\right)$ , B – амплітуда 1-ї гармонічної складової;  $B_2 = 0,4\cdot(n+m),$  B – амплітуда 2-ї гармонічної складової;  $B_3 = 0,7 \cdot (n+m)$ , В – амплітуда 3-ї гармонічної складової;

*f* <sup>1</sup> *=* 0,9*+*0,1*n*, кГц – частота 1-ї гармонічної складової;

*f* <sup>2</sup> *=*1,3*+*0,1*n* , кГц – частота 2-ї гармонічної складової;

 $f_3 = 4,6 - 0,1n$ , кГц — частота 3-ї гармонічної складової.

Несуче коливання:

$$
s_0(t) = S_0 \cos(2\varrho f_0 t),
$$

де  $S_0 = 2 \cdot (n+m)$ , B – амплітуда несучого коливання;

 $f_0 = 2 \cdot (f_1 + f_2 + f_3)$ , кГц – частота несучого коливання.

Коефіцієнт модуляції:  $m_{AM} = 0.5 + 0.01n$ .

У вихідних даних треба врахувати:

*n* – номер студента за списком у журналі групи;

*m* – номер групи на потоці.

#### **Розділ 2. Перетворення БМ сигналу аналоговим фільтром**

У багатоканальних системах зв'язку з ЧРК передається одна з бокових смуг. Тому для розробки вимог до аналогового фільтра необхідно смугу пропускання смугового фільтра (СФ) прив'язати до однієї з бокових смуг АМ сигналу. Таким чином у канал передається тільки одна смуга. Друга смуга потрапляє в смугу затримання СФ (вона не передається в канал).

При проектуванні СФ необхідно врахувати :

– згасання в смузі пропускання (СП) фільтра повинно бути в межах  $A_1 \leq (0.1 + 0.01n)$ ,  $\overline{AB}$ ;

– згасання фільтра в смузі затримки (СЗ) повинно бути в межах  $A_2$  > (20 + *n*),  $\overline{AB}$ ;

– граничні частоти СП фільтра обумовлюються шириною бокової смуги, а граничні частоти СЗ вибираються з умови геометричної симетрії.

Після вибору параметрів фільтра необхідно розрахувати і побудувати спектр амплітуд модульованого сигналу на виході фільтра.

Для обраного СФ знайти прототип ФНЧ, перерахувавши смуги частот:

– зобразити ескіз вимог до ФНЧ-прототипу;

– визначити порядок ФНЧ-прототипу Баттерворта;

– зобразити схеми заміщення ФНЧ-прототипу;

– зобразити приблизні характеристики *H*( *f* ) і *A*( *f* ) Баттерворта.

Аналогічно визначити порядок ФНЧ-прототипу з характеристикою Чебишева, накреслити схему заміщення та приблизні характеристики *H*( *f* ) та  $A(f)$ .

#### **Розділ 3. Синтез дискретного фільтра з характеристикою Баттерворта**

У відповідності з вимогами до ФНЧ-прототипу необхідно:

– визначити вимоги до дискретного ФНЧ (ФНЧД);

– розрахувати порядок ФНЧД;

– записати загальний вираз операторної передавальної функції (ОПФ) та визначити корені полінома знаменника, тобто корені характеристичного рівняння;

– зобразити розташування коренів на комплексній площині;

– записати вираз ОПФ у вигляді функцій – співмножників другого та першого порядків відповідно до комплексно-спряжених пар полюсів;

– методом білінійного *z*-перетворення отримати вираз ОПФ дискретного фільтра;

– зобразити схему фільтра у часовому та операторних просторах відповідно;

– записати вираз комплексної передавальної функції (КПФ) *H* ;

– використовуючи вираз КПФ, побудувати частотні характеристики  $H(\mathbf{u})$ , и (щ) та груповий час пробігу (ГЧП) синтезованого фільтра (виконується у лабораторії).

#### **Розділ 4. Синтез дискретного фільтра з характеристикою Чебишева**

У відповідності з вимогами до ФНЧ-прототипу необхідно:

– визначити вимоги до дискретного ФНЧ (ФНЧД);

– розрахувати порядок ФНЧД;

– записати загальний вираз операторної передавальної функції (ОПФ) та визначити корені полінома знаменника, тобто корені характеристичного рівняння;

– зобразити розташування коренів на комплексній площині;

– записати вираз ОПФ у вигляді функцій – співмножників другого та першого порядків відповідно до комплексно-спряжених пар полюсів;

– методом білінійного *z*-перетворення отримати вираз ОПФ дискретного фільтра;

– зобразити схему фільтра у часовому та операторних просторах відповідно;

– записати вираз комплексної передавальної функції (КПФ) *H* ;

– використовуючи вираз КПФ, побудувати частотні характеристики  $H(\mathbf{u})$ , и (щ) та груповий час пробігу (ГЧП) синтезованого фільтра (виконується у лабораторії).

### **ІІ. МЕТОДИЧНІ ВКАЗІВКИ ДО ВИКОНАННЯ КУРСОВОЇ РОБОТИ**

#### **Розділ 1. Формування амплітудно-модульованого сигналу**

Визначаємо значення величин відповідно до заданого варіанта. Записуємо первинний сигнал у вигляді

$$
b(t) = \sum_{i=1}^{3} B_i \cos(2pf_i t).
$$

Записуємо несуче коливання у вигляді

$$
s_0(t) = S_0 \cos(2pf_0t).
$$

Виконуємо нормування амплітуд гармонік інформаційного сигналу відносно суми амплітуд усіх гармонік. Нормовані амплітуди гармонік будуть меншими за одиницю.

$$
\hat{B}_k = \frac{B_k}{\sum_{i=1}^3 B_i}, k = 1, 2, 3.
$$

Зображаємо спектр сигналів  $b(t)$  і  $s_0(t)$ . Приблизний вигляд спектрів зображено на рис. 1.1.

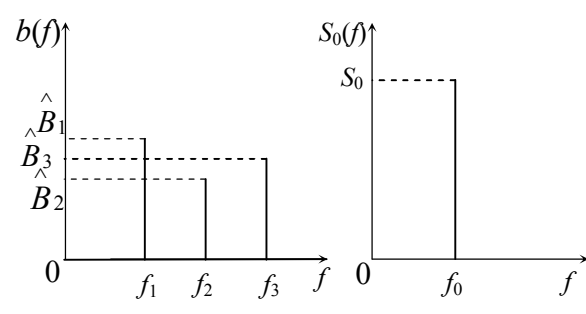

Рисунок 1.1 – Спектри первинного сигналу і несучого коливання

Записуємо вираз та розраховуємо складові АМ-сигналу:

$$
s_{AM} = S_0 \cos(2pf_0t) + \sum_{i=1}^3 \frac{\hat{B}_i S_0 m_{AM}}{2} \cos[2p(f_0 - f_i)t] + \sum_{i=1}^3 \frac{\hat{B}_i S_0 m_{AM}}{2} \cos[2p(f_0 + f_i)t].
$$
\n(1.1)

Спектр АМ сигналу буде мати вигляд зображений на рис. 1.2

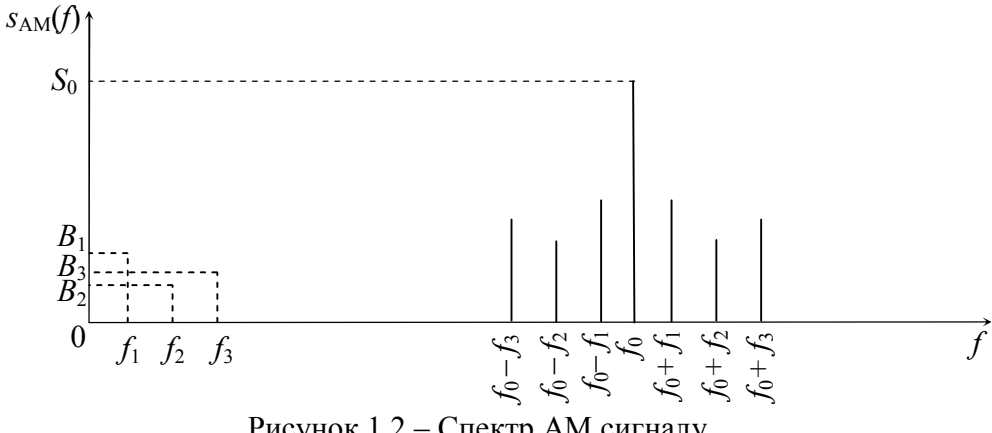

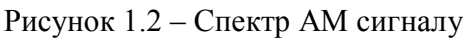

Записуємо вираз та розраховуємо складові БМ сигналу:

$$
s_{\text{EM}} = \sum_{i=1}^{3} \frac{\hat{B}_i S_0}{2} \cos[2p(f_0 - f_i)t] + \sum_{i=1}^{3} \frac{\hat{B}_i S_0}{2} \cos[2p(f_0 + f_i)t].
$$
 (1.2)

Спектр сигналу БМ буде мати вигляд, зображений на рис. 1.3.

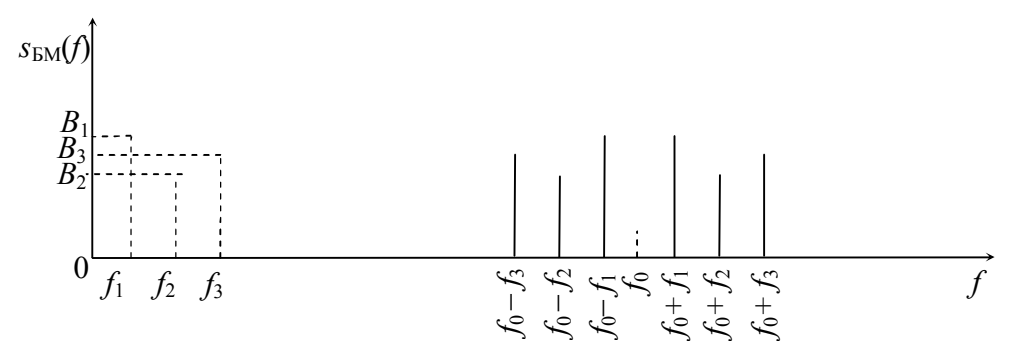

Рисунок 1.3 – Спектр БМ сигналу

Записуємо вираз і розраховуємо складові ОМ сигналу для нижньої бокової смуги:

$$
s_{\text{OMH}} = \sum_{i=1}^{3} \frac{\hat{B}_i S_0}{1} \cos[2p(f_0 - f_i)t].
$$
 (1.3)

Спектр сигналу ОМ буде мати вигляд, зображений на рис. 1.4.

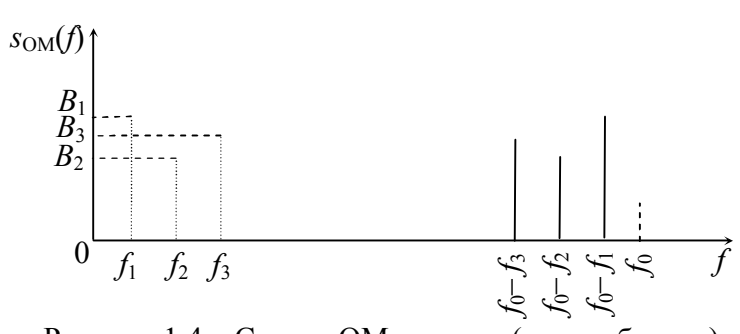

Рисунок 1.4 – Спектр ОМ сигналу (нижня бокова)

Визначаємо ширину спектра, яку займає кожен із видів коливань. Ширина спектра визначається граничними частотами сигналу. Для АМ ширина спектра визначається як

$$
\mathcal{H}_{AM} = (f_0 + f_3) - (f_0 - f_3) = 2f_3.
$$

Для БМ ширина спектра визначається як

$$
\mathcal{H}_{BM} = (f_0 + f_3) - (f_0 - f_3) = 2f_3.
$$

Для ОМ ширина спектра визначається як

$$
\mathcal{H}_{OM} = f_0 - (f_0 - f_3) = f_3.
$$

Як бачимо найбільш ефективним з точки зору використання частотного діапазону є сигнал ОМ.

*Зауваження*. В усіх викладених вище виразах припускається виконання умови  $f_1 < f_2 < f_3$ .

#### **Розділ 2. Перетворення БМ сигналу аналоговим фільтром**

#### **2.1 Розрахунок і побудова спектра сигналу на виході СФ**

Надалі вважатимемо, що в канал передається нижня бокова смуга (НБС) БМ-сигналу.

Відповідно до вихідних даних, рівень сигналу у межах смуги пропускання  $\phi$ ільтра не повинен зменшитись більш ніж на  $(0,1+0,01n)$ дБ, тому:

*A*

$$
A_1 \le (0.1 + 0.01n), \, \text{AB}.
$$

Рівень амплітуд складових завади (верхньої бокової смуги) повинен бути зменшений не менш, ніж на  $20 + n$  дБ, тобто:

$$
A_2 \ge 20 + n, \quad \text{AB}.
$$

Шаблон вимог до СФ буде мати *S*(*f*) вигляд рис. 2.1.

СФ обирається таким чином, щоб у смугу пропускання (СП) повністю потрапляла НБС БМ сигналу з деяким запасом за частотою зліва та справа.

Розрахуємо ширину спектра між ВБС та НБС:

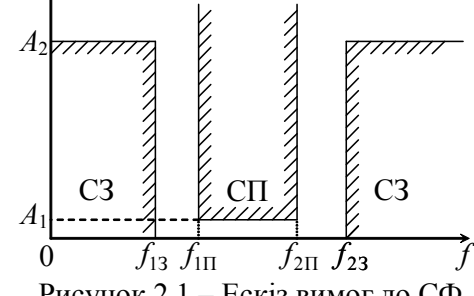

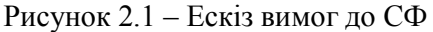

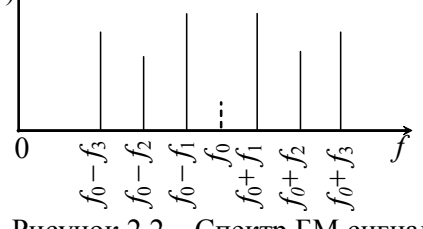

Рисунок 2.2 – Спектр БМ сигналу

$$
\Delta f = (f_0 + f_1) - (f_0 - f_1) = 2f_1. \tag{2.1}
$$

Відповідно граничні частоти СП СФ з урахуванням 20 % запасу дорівнюватимуть:

$$
f_{\text{III}} = f_0 - f_3 - \frac{\mu f}{5}.
$$
 (2.2)

$$
f_{2\Pi} = f_0 - f_1 + \frac{\mu}{5}.
$$
 (2.3)

Смугу затримання (СЗ) обираємо таким чином, щоб в неї повністю потрапляла ВБС з запасом:

$$
f_{23} = f_0 + f_1 - \frac{\Delta f}{5}.
$$
 (2.4)

Нижню межу СЗ визначаємо з умови геометричної симетрії:

$$
f_{\text{III}} \cdot f_{2\text{II}} = f_{13} \cdot f_{23} \,. \tag{2.5}
$$

Тобто

$$
f_{13} = \frac{f_{1\text{II}} \cdot f_{2\text{II}}}{f_{23}}.
$$
 (2.6)

За проведеними розрахунками вимог до СФ будуємо їхній ескіз з чисельними значеннями, подібний до рис. 2.1.

Згасання сигналу при проходженні через фільтр дорівнює:

$$
A(f) = 201 \mathrm{g} \left(\frac{1}{H(f)}\right). \tag{2.7}
$$

Отже:

$$
H(f) = 10^{-0.05A(f)}.\t(2.8)
$$

Для спрощення розрахунків вважатимемо, що згасання у СП і СЗ дорівнюють *А*1 та *А*2 відповідно.

У смузі пропускання передавальна функція дорівнює:

$$
H_1 = 10^{-0.05 A_1}.
$$

У смузі затримання передавальна функція дорівнює:

$$
H_2 = 10^{-0.05 A_2}.
$$

Амплітуда сигналу, що пройшов через фільтр, дорівнює:

$$
S_{\text{BIX}}(f) = S_{\text{BX}}(f) \cdot H(f). \tag{2.9}
$$

За отриманими значеннями будуємо спектр сигналу на виході СФ. Амплітуди складових з частотами, що не потрапляють у СП, будуть малі.

#### **2.2 Визначення схем і характеристик аналогового ФНЧ Баттерворта**

У п. 2.1 нами був побудований ескіз вимог до СФ для виділення потрібної нам смуги частот (НБС) відповідно до вихідних даних (див. рис. 2.1). Ескіз вимог для ФНЧ має вигляд, наведений на рис. 2.3, де:

*A*<sup>1</sup> – згасання у смузі пропускання;

 $A_{\scriptscriptstyle 2}$  — згасання у смузі затримання;

п 1 *f* – гранична частота СП;

п 2 *f* – гранична частота СЗ;

п 1 п  $_2 = \frac{J_2}{f_1^1}$  $\Omega_2 = \frac{f_2^{\pi}}{f_2^{\pi}}$  – нормована гранична частота

смуги затримання;

п *f* – частоти фільтра-прототипу.

Ширина СП ФНЧ прототипу  $(0 - f_1^{\text{n}})$  буде дорівнювати ширині СП СФ, а гранична частота СЗ НЧ-прототипу  $f_2^{\pi}$  - різниці граничних частот СЗ СФ:

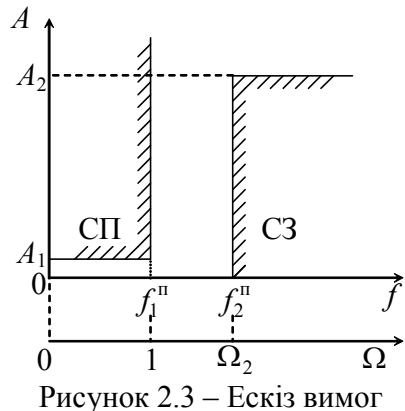

до згасання ФНЧ

$$
f_1^{\rm n} = f_{2\rm \Pi} - f_{1\rm \Pi} \,. \tag{2.10}
$$

$$
f_2^{\rm \pi} = f_{23} - f_{13} \,. \tag{2.11}
$$

Навантажувальні опори і згасання в СП та СЗ у ФНЧ залишаються тими ж, що й у СФ. Для того, щоб можливо було скористатися довідниками, виконують нормування частоти:

$$
\Omega = \frac{f^n}{f_1^n}.
$$
\n(2.12)

Зобразимо ескіз вимог до ФНЧ відповідно до вихідних та розрахованих даних, подібних до рис. 2.3.

Знаючи значення  $\Omega_2$ ,  $A_1$  і  $A_2$  можна визначити порядок фільтра Баттерворта:

$$
n_{\rm E} \ge \frac{A_2 - 10 \lg \left[ 10^{0.1A_1} - 1 \right]}{20 \lg(\Omega_2)}.
$$
\n(2.13)

Отриманий результат округляємо до найближчого більшого цілого числа.

На рис. 2.4 зображена (без розрахунку елементів) схема ФНЧ Баттерворта відповідного порядку.

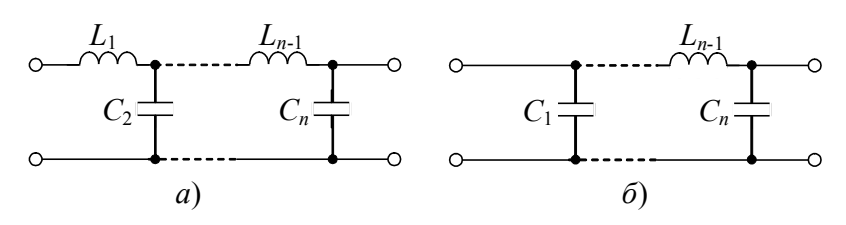

Рисунок 2.4 – Схема ФНЧ Баттерворта *n*-го порядку: *а*) – парного; *б*) – непарного

Приблизні графіки частотних залежностей  $H(f)$  и  $A(f)$  для розрахованого ФНЧ наведені на рис. 2.5.

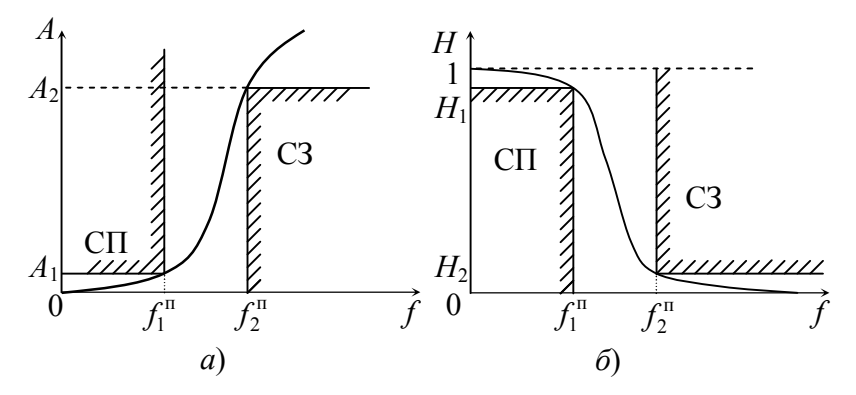

Рисунок 2.5 – Частотні характеристики ФНЧ Баттерворта:  $a$ ) – залежність згасання від частоти  $A(f)$ ;  $\sigma$ ) – залежність передавального коефіцієнта від частоти  $H(f)$ 

#### **2.3 Визначення схем і характеристик аналогового ФНЧ Чебишева**

Порядок фільтра Чебишева визначається за наступною формулою:

$$
n_{\mathrm{q}} \ge \frac{A_2 + 6 - 10 \lg(10^{0.1A_1} - 1)}{20 \lg(\Omega_2 + \sqrt{\Omega_2^2 - 1})}.
$$
\n(2.14)

Отриманий результат округляємо до найближчого більшого цілого числа. Зобразимо (без розрахунку елементів) схему ФНЧ Чебишева відповідного порядку (рис. 2.6) та частотні характеристики (рис. 2.7):

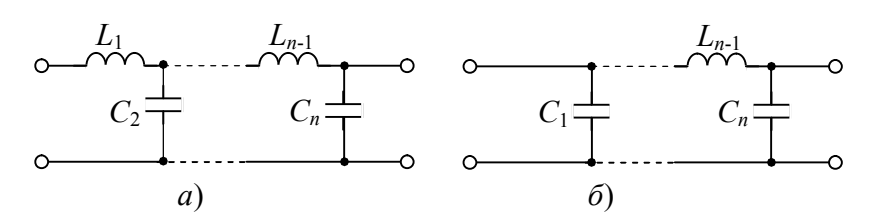

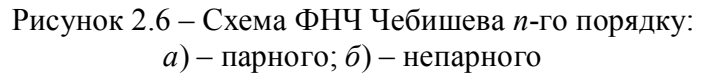

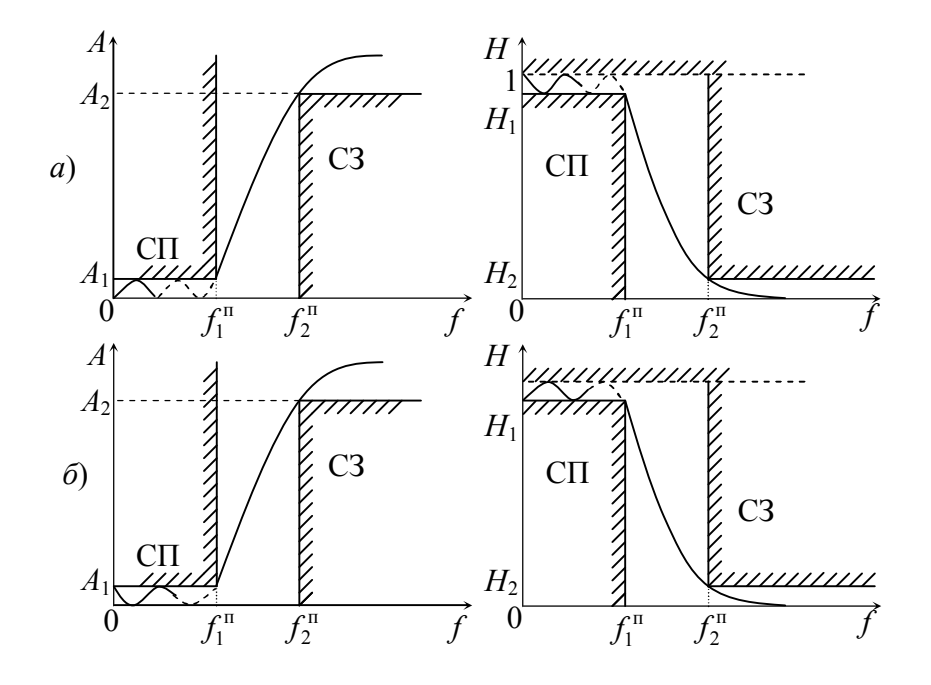

Рисунок 2.7 – Частотні характеристики ФНЧ Чебишева: *а*) – непарного порядку; *б*) – парного порядку

### **Розділ 3. Синтез дискретного фільтра з характеристикою Баттерворта**

Ескіз вимог до частотної характеристики аналогового ФНЧ-прототипу наведений на рис. 2.5. Перейдемо від аналогового ФНЧ-прототипу до дискретного ФНЧ.

Виконаємо операцію перетворення частот для дискретного фільтра [1]:

$$
f_{1\text{H}}^{\text{n}} = \frac{f_{\text{A}}}{\pi} t g \left( \frac{f_{1}^{\text{n}} \cdot \pi}{f_{\text{A}}} \right); \tag{3.1}
$$

$$
16
$$
  

$$
f_{2\mathbf{u}}^{\mathbf{n}} = \frac{f_{\mathbf{u}}}{\pi} t g \left( \frac{f_2^{\mathbf{n}} \cdot \pi}{f_{\mathbf{u}}} \right).
$$
 (3.2)

Частоту дискретизації оберемо з умови

$$
f_{\rm A} \ge 2.5 f_2^{\rm T} \,. \tag{3.3}
$$

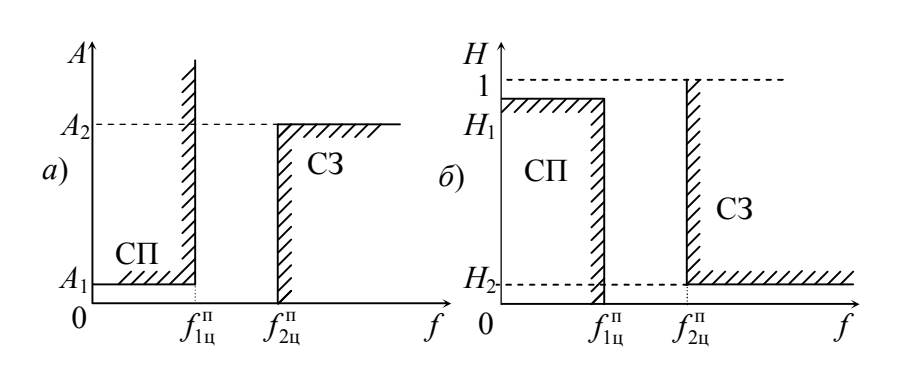

Рисунок 3.1 – Ескіз вимог до частотної характеристики ФНЧД-прототипу: *а*) *-* згасання; *б*) *-* коефіцієнта передачі

Нормована гранична частота ФНЧД-прототипу:

$$
\Omega_{2u}^{\mathbf{n}} = \frac{f_{2u}^{\mathbf{n}}}{f_{1u}^{\mathbf{n}}}.
$$
\n(3.4)

Знаючи значення  $\Omega_{2\mathfrak{u}}^\mathfrak{n}$ ,  $A_1$  i  $A_2$  можна визначити порядок дискретного фільтра Баттерворта:

$$
n_{\rm E} \ge \frac{A_2 - 10 \lg(10^{0.1 \cdot A_1} - 1)}{20 \lg(\Omega_{2{\rm u}}^{\rm n})}.
$$
\n(3.5)

Отриманий результат округляємо до найближчого більшого цілого числа.

Одним із методів синтезу дискретних фільтрів є синтез за відомою АЧХ аналогового прототипу.

Для синтезу фільтра по його передавальній функції необхідно обрати бажану апроксимацію і, виходячи з неї, знайти АЧХ фільтра.

Квадрат модуля передавальної функції з поліномом Баттерворта визначається за наступною формулою [4]:

$$
\left|H(j\Omega)\right|^2 = \frac{1}{1 + C_n \Omega^{2n}},\tag{3.6}
$$

де *C<sup>n</sup>* – коефіцієнт при старшому степені полінома знаменника квадрата модулю функції.

Дану формулу зручніше використовувати у декілька іншому вигляді, поділивши чисельник і знаменник на *C<sup>n</sup>* :

$$
|H(j\Omega)|^2 = \frac{1/C_n}{1/C_n + \Omega^{2n}}.
$$
 (3.7)

Згасання ФНЧ Баттервотра визначається за наступною формулою:

$$
A = 10\lg\left(\frac{1}{H(\Omega)}\right) = 20\lg\sqrt{1 + C_n\Omega^{2n}} = 10\lg\left(1 + C_n\Omega^{2n}\right) = 10\lg\left(1 + \varepsilon^2\Omega^{2n}\right), (3.8)
$$

де  $\varepsilon = \sqrt{10^{0.1A_1} - 1}$  – коефіцієнт нерівномірності згасання у смузі пропускання.

З виразу (3.8) видно, що

$$
C_n = \varepsilon^2 = 10^{0,1A_1} - 1. \tag{3.9}
$$

Корені квадрата модуля визначаються з рівняння  $1 + C_n \Omega^{2n} = 0$ . Відомо, що для стійкого кола корені повинні розміщуватись у лівій напівплощині комплексної площини, тому для синтезу фільтра обираємо тільки корені вигляду:

$$
p_k = -\sigma \pm j\omega.
$$

Для функції порядка n ці корені матимуть наступний вигляд:

$$
p_k = -\sin\left(\frac{2k-1}{2n}\pi\right) + j\cos\left(\frac{2k-1}{2n}\pi\right), k = 1, 2, ..., n_{\text{b}}.
$$
 (3.10)

Передавальна функція формується у вигляді добутку поліномів другого степеня (біквад) для парних порядків. У випадку непарних порядків додається поліном першого порядку. Передавальна функція у загальному вигляді матиме вигляд:

$$
-\lim_{n \to \infty} \text{suphux } n: H_{\mathcal{B}}(p) = \frac{\sqrt{1/C_n}}{\prod_{k=1}^{n_{\mathcal{B}}/2} (p - p_k) \cdot (p - p_k^*)};
$$
\n(3.11)

$$
-\lim_{n \to \infty} \text{Henghux } n: H_{\mathcal{B}}(p) = \frac{\sqrt{1/C_n}}{(p-p_1) \prod_{k=2}^{(n_{\mathcal{B}}+1)/2} (p-p_k) \cdot (p-p_k^*)},
$$
\n(3.12)

де  $p_k$  і  $p_k^*$  – комплексно-спряжені корені.

Спочатку знаходяться корені для *С<sup>n</sup>* 1. Усі корені цього полінома розміщуються на колі, радіус якого дорівнює одиниці. Добуток двох комплексно-спряжених співмножників у загальному вигляді можна записати наступним чином:

$$
(p - p_k) \cdot (p - p_k^*) = p^2 + p(- p_k) + p(- p_k^*) + p_k p_k^* =
$$
  
=  $p^2 + p(- p_k - p_k^*) + p_k p_k^* = p^2 + \alpha p + 1.$  (3.13)

Якщо  $C_n \neq 1$ , то корені розміщуватимуться на колі радіусом  $\delta = \sqrt[2n]{1/C_n}$ . Далі створюються біквади, при цьому об'єднуються пари комплексноспряжених коренів.

Значення коренів помножують на  $\delta$ . Це означає, що у співмножників першого степеня замість 1 необхідно поставити  $\delta$ , а у співмножників другого степеня коефіцієнт при першому степені помножується на  $\delta$ , а вільний член на  $\delta^2$  : *H*(Щ)

$$
p^2 + \alpha \cdot \delta \cdot p + \delta^2. \qquad (3.14)
$$

На рис. 3.2 зображено сімейство частотних характеристик при різноманітних коефіцієнтах *С<sup>n</sup>* .

Корені полінома Баттерворта для ФНЧ-прототипу, обчислені відповідно до (3.10), будуть

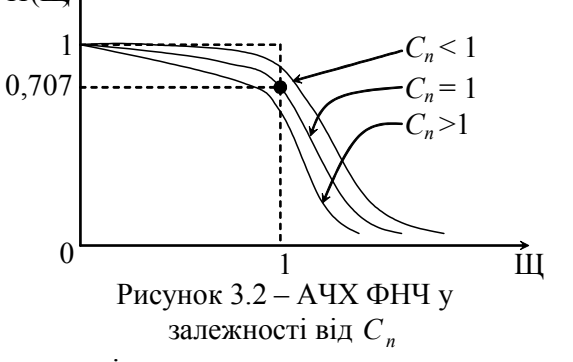

рівномірно розподілені на колі з одиничним радіусом.

Складемо комплексно-спряжені пари та запишемо отриманий поліном. Передавальна функція при  $C<sub>n</sub>=1$  матиме наступний вигляд:

$$
- \lim_{n \to \infty} \text{suphux } n: H_{\mathcal{B}}(p) = \frac{1}{\prod_{k=1}^{n_{\mathcal{B}}/2} (p^2 + \alpha_k p + 1)};
$$
  
- 
$$
\lim_{n \to \infty} \text{suphux } n: H_{\mathcal{B}}(p) = \frac{1}{(p+1) \prod_{k=2}^{(n_{\mathcal{B}}+1)/2} (p^2 + \alpha_k p + 1)},
$$

Передавальна функція при  $C_n \neq 1$  матиме вигляд:

18

$$
-\lim_{n \to \infty} \text{suphux } n: H_{\mathcal{B}}(p) = \frac{\delta^n}{\prod_{k=1}^{n_{\mathcal{B}}/2} (p^2 + \alpha_k \delta p + \delta^2)};
$$
  

$$
-\lim_{n \to \infty} \text{suphux } n: H_{\mathcal{B}}(p) = \frac{\delta^n}{(p + \delta) \prod_{k=2}^{n_{\mathcal{B}} + 1/2} (p^2 + \alpha_k \delta p + \delta^2)};
$$

де д дорівнює:

$$
\delta = 2\sqrt{\frac{1}{C_n}}.
$$

На рис. 3.3 зображено розміщення коренів полінома Баттерворта на комплексній площині.

Далі операторна передавальна функція аналогового фільтра *Hp* перетворюється в операторну передавальну функцію цифрового фільтра за допомогою білінійного *z*-перетворення.

Метод білінійного *z*-перетворення полягає у наступному: в операторній передавальній функції виконується заміна оператора *p* на оператор  $k \cdot \frac{1}{1 + z^{-1}}$ 1 1 1 - $\overline{a}$  $\ddot{}$  $\frac{1-}{1}$ *z*  $k \cdot \frac{1-z^{-1}}{z-1}$ , унаслідок

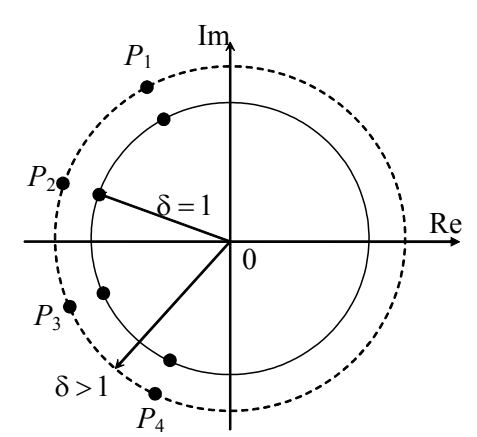

Рисунок 3.3 – Розміщення коренів модуля передавальної функції полінома Баттерворта ( $n<sub>b</sub> = 4$ )

чого функція з *p*-області переходить у *z*-область:  $p_z = k \cdot \frac{1}{1 + z^{-1}}$ 1 1 1 - $\overline{a}$  $\ddot{}$  $=k\cdot\frac{1-}{1}$ *z*  $p_z = k \cdot \frac{1 - z^{-1}}{1 - z^{-1}}$ , де  $k = 2 f_{\text{A}}$ ,  $f_{\text{A}}$ 

– частота дискретизації.

Надалі до кожного співмножника застосуємо білінійне *z*-перетворення, попередньо виконав нормування відносно граничної частоти смуги пропускання:

$$
\frac{p_z}{\omega_{I_{II}}^n} = \frac{2f_{I_{II}}}{\omega_{I_{II}}^n} \cdot \frac{1 - z^{-1}}{1 + z^{-1}},
$$

де  $\omega_{\rm in}^{\rm n} = 2\pi \cdot f_{\rm in}^{\rm n}$ .

Остаточний варіант передавальної функції дискретного фільтра, що підлягає реалізації, має наступний вигляд:

– для парних *n*:

$$
H_{\rm E}(z) = A \prod_{k=1}^{n_{\rm E}/2} \frac{1 + 2 \cdot z^{-1} + z^{-2}}{\left(1 + \alpha_k \cdot z^{-1} + \beta_k \cdot z^{-2}\right)};
$$
\n(3.15)

– для непарних *n*:

$$
H_{\rm B}(z) = A \frac{1 + z^{-1}}{\left(1 + \alpha_0 z^{-1}\right)} \prod_{k=2}^{(n_{\rm B}+1)/2} \frac{1 + 2 \cdot z^{-1} + z^{-2}}{\left(1 + \alpha_k \cdot z^{-1} + \beta_k \cdot z^{-2}\right)}.
$$
(3.16)

Для отриманих поліномів складаємо канонічні схеми та з'єднуємо їх каскадно, як зображено на рис. 3.4.

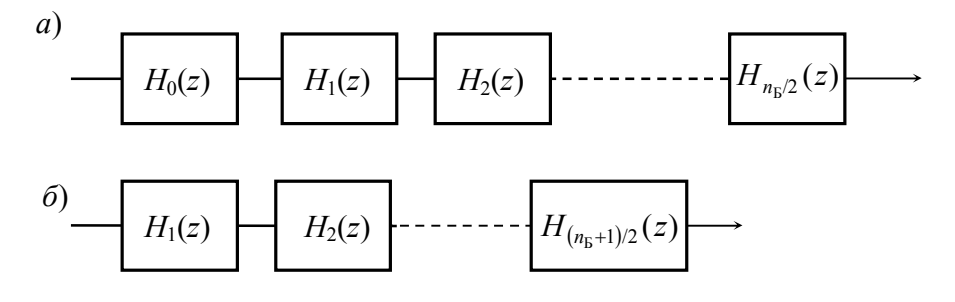

Рисунок 3.4 – Структурна схема каскадного з'єднання ланок: *а*) – схема фільтра парного порядка; *б*) – схема фильтра непарного порядка

Помноживши співмножники у виразах (3.15) і (3.16) передавальну функцію можна привести до виду:

$$
H(z) = \frac{Y(z)}{X(z)} = \frac{\sum_{k=0}^{N} a_k z^{-k}}{1 + \sum_{k=1}^{M} b_k z^{-k}}.
$$
\n(3.17)

За канонічної реалізації фільтра по передавальній функції кількість помножувачів дорівнює сумі кількості коефіцієнтів *a<sup>k</sup>* і *b<sup>k</sup>* , використовується 2 суматора, кількість регістрів зсуву дорівнює М.

Узагальнена структурна схема ФНЧД зображена на рис. 3.5.

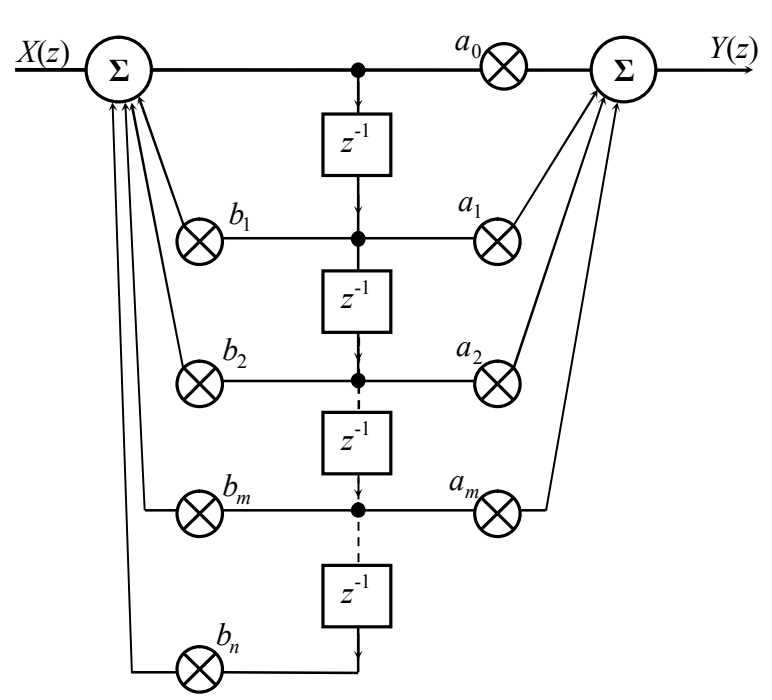

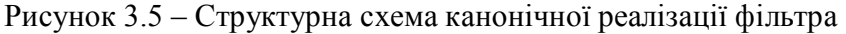

У попередніх розділах ми отримали вираз операторної передавальної функції  $H(z)$  вигляду (3.17):

За цим виразом можна реалізувати структурну схему цифрового фільтра.

Для переходу до різницевого рівняння виконаємо наступне перетворення рівності:

$$
Y(z)\bigg(1+\sum_{k=1}^{M}b_kz^{-k}\bigg)=X(z)\sum_{k=0}^{N}a_kz^{-k}.
$$

**Отформатировано:** русский (Россия)

З цього виразу визначимо *Yz*:

$$
Y(z) = X(z) \sum_{k=0}^{N} a_k z^{-k} - Y(z) \sum_{k=1}^{M} b_k z^{-k} .
$$

У часовій формі даний вираз матиме вигляд:

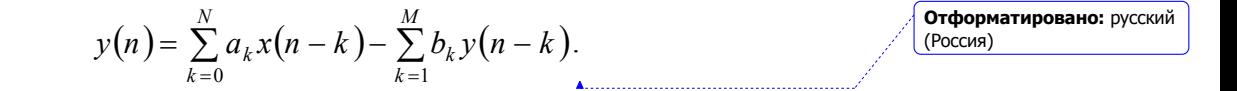

Узагальнена структурна схема ФНЧД у часовій області зображена на рис. 3.6.

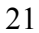

*T* **Σ** *T a*0 *a*1 *a*2 *aN*  $b<sub>1</sub>$ 2 *b bM*  $x(k)$   $y(k)$   $\left(\frac{a_0}{b}\right)$   $\left(\frac{c_0}{b}\right)$   $y(k)$ *T T T T*

Рисунок 3.6 – Структурна схема реалізації фільтра у часовій області

Для визначення частотних характеристик фільтра необхідно перейти від ОПФ  $H(z)$  до КПФ  $H(e^{j\Omega n})$ , для чого виконаємо заміну  $z = e^{j\Omega n}$ :

$$
H(e^{j\Omega n}) = H(z)|_{z=e^{j\Omega n}} = \frac{a_0 + a_1 z^{-1} + ... + a_N z^{-N}}{1 - b_1 z^{-1} - ... - b_M z^{-M}}|_{z=e^{j\Omega n}} =
$$
  
= 
$$
\frac{a_0 + a_1 (e^{-j\Omega n}) + ... + a_N (e^{-jN\Omega n})}{1 - b_1 (e^{-j\Omega n}) - ... - b_M (e^{-jM\Omega n})}.
$$

Далі виконуються перетворення за формулою Ейлера:

$$
e^{-jk\Omega n} = \cos(k\Omega n) - j\sin(k\Omega n);
$$

$$
H\left(e^{j\omega}\right) = \frac{a_0 + a_1[\cos(\Omega n) - j\sin(\Omega n)] + \dots + a_N[\cos(N\Omega n) - j\sin(N\Omega n)]}{1 - b_1[\cos(\Omega n) - j\sin(\Omega n)] - \dots - b_M[\cos(M\Omega n) - j\sin(M\Omega n)]} = \frac{\sum_{k=0}^{N} a_k \cos(k\Omega n) - j\sum_{k=0}^{N} a_k \sin(k\Omega n)}{1 - \sum_{i=1}^{M} b_i \cos(i\Omega n) + j\sum_{i=1}^{M} b_i \sin(i\Omega n)}.
$$

Виконаємо заміну:

$$
A=\sum_{k=0}^N a_k \cos(k\Omega n),
$$

22

$$
23
$$
  
\n
$$
B = \sum_{k=0}^{N} a_k \sin(k\Omega n),
$$
  
\n
$$
D = 1 - \sum_{i=1}^{M} b_i \cos(i\Omega n),
$$
  
\n
$$
F = \sum_{i=1}^{M} b_i \sin(i\Omega n),
$$

де  $\Omega = \frac{2}{\pi}$ д *f*  $\Omega = \frac{2\pi f}{c}$  — частота, нормована відносно частоти дискретизації.

З урахуванням уведених замін, комплексна передавальна функція може бути подана у наступному вигляді:

$$
H\left(e^{j\omega}\right) = \frac{A - jB}{D + jF} = H\left(\omega\right)e^{j\theta(\omega)},
$$

де:

$$
H(\omega) = \frac{\sqrt{A^2 + B^2}}{\sqrt{D^2 + F^2}} - \text{moaymb K\Pi}\Phi;
$$

$$
\theta(\omega) = \varphi_1 - \varphi_2 = \arctg\left(\frac{-B}{A}\right) - \arctg\left(\frac{F}{D}\right) - \text{approx}\arctg\left(\frac{F}{D}\right)
$$

#### **Розділ 4. Синтез дискретного фильтра з характеристикою Чебишева**

Ескіз вимог до частотної характеристики аналогового ФНЧ-прототипу наведений на рис. 2.3. Перейдемо від аналогового ФНЧ-прототипу до дискретного ФНЧ.

Перетворення частоти для дискретного фільтра з характеристикою Чебишева такі самі, як у попередньому розділі (3.1), (3.2). Ескізи вимог до частотних характеристик ФНЧД такіж, як у розд. 3.

Порядок ФНЧД Чебишева визначається за наступною формулою [2]:

$$
n_{\mathrm{q}} \ge \frac{A_2 + 6 - 10 \lg(10^{0.1A_1} - 1)}{20 \lg(\Omega_{2\mathrm{u}}^{\mathrm{n}} + \sqrt{(\Omega_{2\mathrm{u}}^{\mathrm{n}})^2 - 1})}.
$$
\n(4.1)

Отриманий результат округляємо до найближчого більшого цілого числа. Квадрат модуля передавальної функції з поліномом Чебишева розраховується за формулою:

$$
\left|H_{\mathrm{q}}(j\omega)\right|^2 = \frac{1}{1 + \left(10^{0,1A_1} - 1\right)P_n^2(\Omega)},\tag{4.2}
$$

**Отформатировано: русский** 

**Отформатировано:** русский

(Россия)

(Россия)

 $\mathcal{P}_n(\Omega) = \cos(n \cdot \arccos(\Omega)) - \text{noninom}$  Чебишева степеня *n*. Згасання ФНЧД Чебишева визначається як

$$
A = 10 \lg \left(1 + \left(10^{0,1A_1} - 1\right) P_n^2(\Omega)\right).
$$
 (4.3) *Ordopharupo  
baino: русский (Россия)*

**Отформатировано:** русский

**Отформатировано:** русский

(Россия)

(Россия)

Корені передавальної функції полінома Чебишева розмішені у лівій напівплощині комплексної площини розраховуються за формулою:

$$
p_k = -\frac{1}{2} \left( \varepsilon - \frac{1}{\varepsilon} \right) \sin \left( \frac{2k - 1}{2n} \pi \right) + j \frac{1}{2} \left( \varepsilon + \frac{1}{\varepsilon} \right) \cos \left( \frac{2k - 1}{2n} \pi \right),\tag{4.4}
$$

де

$$
\varepsilon = 2\eta \frac{10^{0.05 A_1} + 1}{10^{0.05 A_1} - 1},
$$
\n(4.5)

 $k = 1, 2, \ldots, n_{\text{Y}}$ .

Передавальна функція, що підлягає реалізації, має наступний вигляд:

$$
- \lim_{n \to \infty} \text{suphux } n: H_{\text{u}}(p) = \frac{1}{2^{n_{\text{u}}-1} \sqrt{10^{0.1A_1} - 1} \prod_{k=1}^{n_{\text{u}}/2} (p - p_k) \cdot (p - p_k^*)};
$$
  
- \lim\_{n \to \infty} \text{suphux } n: H\_{\text{u}}(p) = \frac{1}{2^{n\_{\text{u}}-1} \sqrt{10^{0.1A\_1} - 1} (p - p\_0) \prod\_{k=1}^{n\_{\text{u}}+1/2} (p - p\_k) \cdot (p - p\_k^\*)},

де  $p_k$ ,  $p_k^*$  – комплексно-спряжені корені.

Далі складаємо пари комплексноспряжених коренів і записуємо передавальну функцію у вигляді добутку поліномів другого порядку.

На рис. 4.1 зображено розміщення коренів полінома Чебишева на комплексній площині.

Подальші перетворення операторної передавальної функції аналогічні перетворенням апроксимації за Баттервортом.

Далі до кожного співмножника застосуємо білінійне *z*-перетворення аналогічне тому, яке було у фільтра Баттерворта.

Кінцевий варіант передавальної функції дискретного фільтра, що підлягає реалізації, має вигляд (3.15) або (3.16):

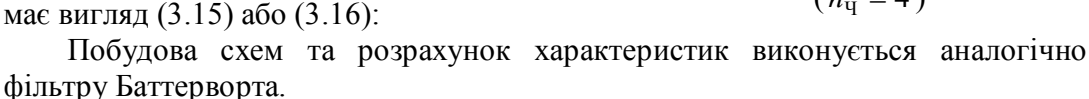

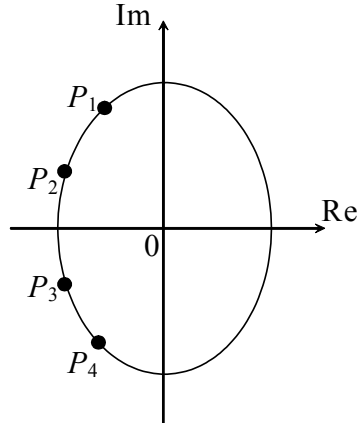

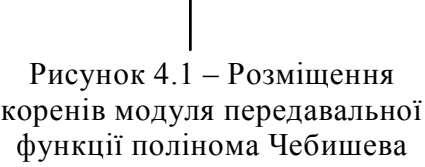

$$
(n_{\rm q}=4)
$$

## **III. Додатки**

#### **А. Білінійне** *z***-перетворення**

Перетворення полягає у тому, що в операторній передавальній функції аналогового фільтра *Н*(*р*) виконується заміна оператора *р* на оператор виду 1 1 1 1 -- $\ddot{}$  $\frac{1}{1}$ *z*  $k \cdot \frac{1-z^{-1}}{1-z}$ , унаслідок чого функція з *р*-області переходить в *z*-область:

$$
p_z = k \cdot \frac{1 - z^{-1}}{1 + z^{-1}},\tag{A.1}
$$

де  $k = 2f_{\text{A}}$ ,  $af_{\text{A}}$  – частота дискретизації.

Оскільки коефіцієнт *k* величина розмірна, то для уніфікації розрахунків використовують нормування:

$$
\frac{p_z}{\omega_{1u}^n} = \frac{p_z}{2\pi f_{1u}^n}.
$$

На рис. A.1 зображена процедура перетворення частотних спектрів. Це перетворення призводить до зміщення частотної характеристики дискретного фільтра відносно аналогового прототипу. Тому перед *z*-перетворенням виконують тангенціальне перетворення граничних частот фільтра:

$$
\omega_{\mathfrak{u}}^{\mathfrak{n}} = k \cdot \text{tg} \frac{\omega_{\mathfrak{a}} T_{\mathfrak{a}}}{2}.
$$
 (A.2)

або

$$
f_{\mathrm{u}}^{\mathrm{n}} = \frac{k}{2\pi} \mathrm{tg} \left( \frac{f_{\mathrm{a}}\pi}{f_{\mathrm{u}}} \right) = \frac{2f_{\mathrm{u}}}{2\pi} \mathrm{tg} \left( \frac{f_{\mathrm{a}}\pi}{f_{\mathrm{u}}} \right) = \frac{f_{\mathrm{u}}}{\pi} \mathrm{tg} \left( \frac{f_{\mathrm{a}}\pi}{f_{\mathrm{u}}} \right). \tag{A.3}
$$

Частота дискретизації *f*<sup>д</sup> теоретично обирається на підставі теореми відліків [2], практично ця частота  $f_{\pi} \geq 2.5 \cdot f_{2a}$ .

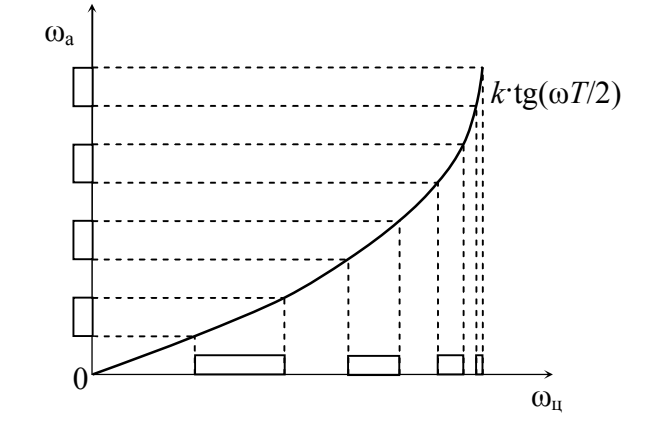

Рисунок А.1 – Зв'язок між аналоговими та цифровими частотами

#### **Б. Приклад розрахунку вимог до прототипу дискретного фільтра**

Використовуючи дані для аналогового СФ, розрахувати дискретний ФНЧпрототип, якщо:

- нижня гранична частота смуги пропускання  $f_{1\Pi}$  = 7060 Гц;
- верхня гранична частота смуги пропускання  $f_{2\Pi} = 10430$  Гц;
- нижня гранична частота смуги затримання  $f_{13} = 5560 \Gamma$ ц;
- верхня гранична частота смуги затримання  $f_{23}$  = 12990 Гц;
- нерівномірність згасання у смузі пропускання *А*<sup>1</sup> = 0,1773 дБ;
- згасання у смузі затримання  $A_2$  = 33,9 дБ.

Для побудови шаблона вимог до частотної характеристики передавальної функції СФ визначимо *H*(*f*) за формулою (2.8):

 $10^{20} = 10^{20} = 0.98;$ 0,1773  $i_1 = 10^{-20}$ 1  $=10^{-\frac{A_1}{20}} = 10^{-\frac{0.1773}{20}}$ *H*  $10^{20} = 10^{20} = 0,02$ 33,9  $_2 = 10^{-20}$ 2  $=10^{-\frac{A_2}{20}}=10^{-\frac{33,9}{20}}=$  $H_2 = 10^{-20} = 10^{-20} = 0.02$ .

На рис. Б.1 зображено шаблон вимог до аналогового СФ.

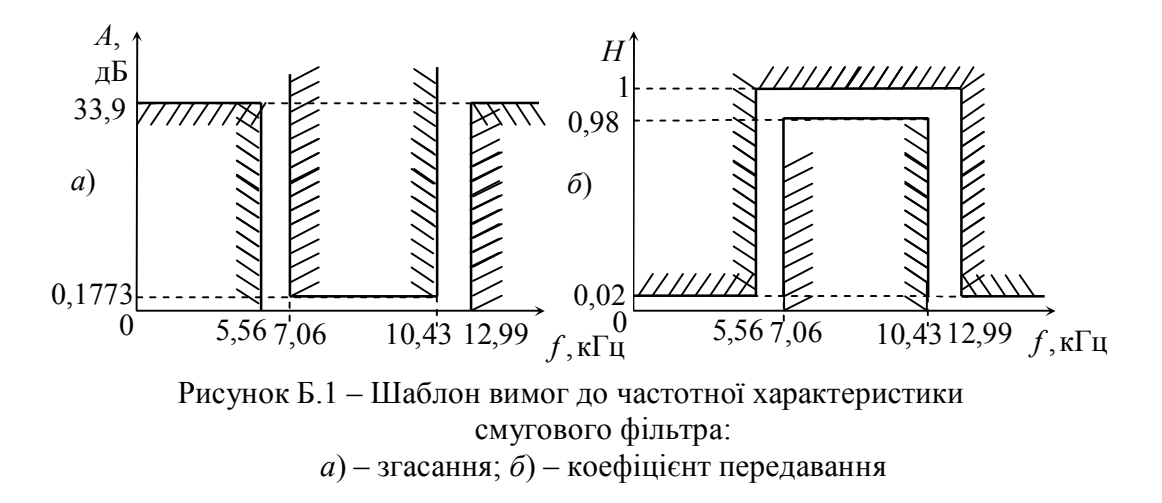

За відомими вимогами до СФ визначимо вимоги до ФНЧ-прототипу.

Ширина смуги пропускання (СП) ФНЧ-прототипу дорівнюватиме ширині СП СФ, а гранична частота смуги затримки (СЗ) *f*<sup>2</sup> – різниці граничних частот СЗ СФ:

 $f_1 = f_{2\Pi} - f_{1\Pi} = 10,43 - 7,06 = 3,37 \text{ k}\Gamma\text{u};$ 

 $f_2 = f_{23} - f_{13} = 12{,}99 - 5{,}56 = 7{,}43$  kFu.

Значення згасання у СП та СЗ ФНЧ-прототипу лишаються такими самими, як у СФ.

На рис. Б.2 зображені шаблони вимог до аналогового ФНЧ-прототипу.

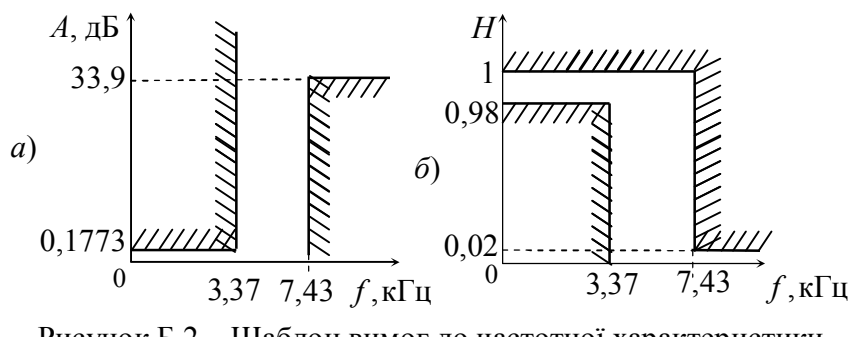

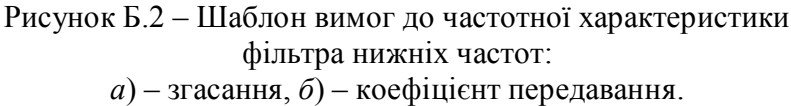

Оберемо частоту дискретизації:  $f_{\text{A}} \geq 2.5 f_2 = 20 \text{ kT}$ ц.

Виконаємо операцію перетворення частоти для дискретного фільтра. Частоти  $f_{\text{1u}}^{\text{II}}$  та  $f_{\text{2u}}^{\text{II}}$  розраховуються за

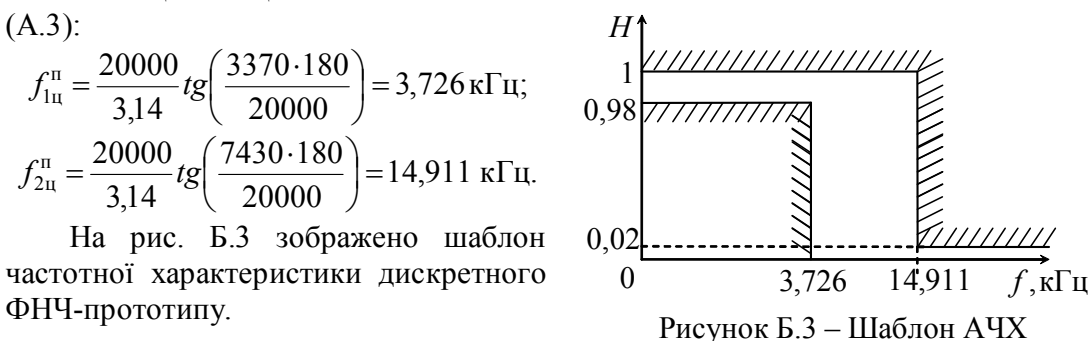

#### **В. Приклад розрахунку дискретного ФНЧ з характеристикою Баттерворта**

дискретного ФНЧ-прототипу

Визначимо порядок фільтра за формулою (3.5):

$$
\Omega_{2\text{u}}^{\text{n}} = \frac{f_{2\text{u}}^{\text{n}}}{f_{1\text{u}}^{\text{n}}} = \frac{14,911}{3,726} = 4 ;
$$
  

$$
n_{\text{b}} \ge \frac{A_2 - 101g(10^{0,1\cdot A_1} - 1)}{201g(\Omega_{2\text{u}}^{\text{n}})} = \frac{33,9 - 101g(10^{0,1\cdot 0,1773} - 1)}{201g(4)} = 3,96 ,
$$

приймемо *n* = 4.

Запишемо квадрат модуля передавальної функції Баттерворта отриманого порядку:

#### **Отформатировано:** русский (Россия)

$$
H_{\rm E}(j\Omega)^2 = \frac{\frac{1}{C_4}}{\frac{1}{C_4} + \Omega^8}.
$$

 $\blacktriangle$ 

Знайдемо С<sub>4</sub> за формулою (3.9): С<sub>4</sub> =  $10^{0,1 \cdot 0,1773}$ —1 = 0,0417. Розрахуємо корені полінома Баттерворта за (3.10).

$$
p_{\text{B1}} = -\sin\left(\frac{2 \cdot 1 - 1}{2 \cdot 4}\pi\right) + j\cos\left(\frac{2 \cdot 1 - 1}{2 \cdot 4}\pi\right) = -0,3827 + j0,9239;
$$
  
\n
$$
p_{\text{B2}} = -\sin\left(\frac{2 \cdot 2 - 1}{2 \cdot 4}\pi\right) + j\cos\left(\frac{2 \cdot 2 - 1}{2 \cdot 4}\pi\right) = -0,9239 + j0,3827;
$$
  
\n
$$
p_{\text{B3}} = -\sin\left(\frac{2 \cdot 3 - 1}{2 \cdot 4}\pi\right) + j\cos\left(\frac{2 \cdot 3 - 1}{2 \cdot 4}\pi\right) = -0,9239 - j0,3827;
$$
  
\n
$$
p_{\text{B4}} = -\sin\left(\frac{2 \cdot 4 - 1}{2 \cdot 4}\pi\right) + j\cos\left(\frac{2 \cdot 4 - 1}{2 \cdot 4}\pi\right) = -0,3827 - j0,9239.
$$

Ці корені рівномірно розподілені у лівій напівплощині комплексної площини.

Складемо комплексно-спряжені пари:

$$
(p - p_{\text{B1}})(p - p_{\text{B4}}) = p^2 + 2 \cdot 0,3827p + 0,3827^2 + 0,9239^2 = p^2 + 0,7654p + 1;
$$
  

$$
(p - p_{\text{B2}})(p - p_{\text{B3}}) = p^2 + 2 \cdot 0,9239p + 0,9239^2 + 0,3827^2 = p^2 + 1,8478p + 1.
$$

Шуканий поліном матиме вигляд:

$$
(p^2+0,7654p+1)(p^2+1,8478p+1).
$$

 $\prod$ ередавальна функція при  $C_n = 1$  матиме вигляд:

$$
H_{\rm b}(p) = \frac{1}{\left(p^2 + 0.7654p + 1\right)\left(p^2 + 1.8478p + 1\right)}.
$$

Передавальна функція *H*Б(*p*) при *С<sup>n</sup>* ≠ 1 матиме вигляд:

$$
H_{\rm b}(p) = \frac{\delta^4}{\left(p^2 + 0.7654 \delta p + \delta^2\right)\left(p^2 + 1.8478 \delta p + \delta^2\right)} = \frac{4.897}{\left(p^2 + 1.1386 p + 2.2129\right)} \cdot \frac{1}{\left(p^2 + 2.7487 p + 2.2129\right)},
$$

$$
\text{Re } \delta = 2\pi \sqrt{\frac{1}{C_n}} = \sqrt[8]{\frac{1}{0.0417}} = 1.4876.
$$

На рис. В.1 зображено розміщення Баттерворта аналогового ФНЧ.

Далі до кожного співмножника застосуємо білінійне *z*-перетворення, попередньо виконав нормування відносно граничної частоти смуги пропускання  $f_{1\text{u}}^{\text{II}} = 3,726 \text{ k}\Gamma\text{u}$ :

> п 1ц д  $\delta_{\rm lq}^{\scriptscriptstyle\rm I\hspace{-1pt}I} = \omega_{\rm lq}^{\scriptscriptstyle\rm I\hspace{-1pt}I} \, 1$

 $\omega$  $\equiv$  $\omega_{1n}^{\text{II}}$   $\omega_{1n}^{\text{II}}$   $1+z$  $\frac{p}{p} = \frac{2f_{\text{A}}}{p} \frac{1-z^{-1}}{1-z},$ 

 $2 f_{\scriptscriptstyle\rm I\hspace{-1pt}I}$  1

1 1

--

 $+$ -

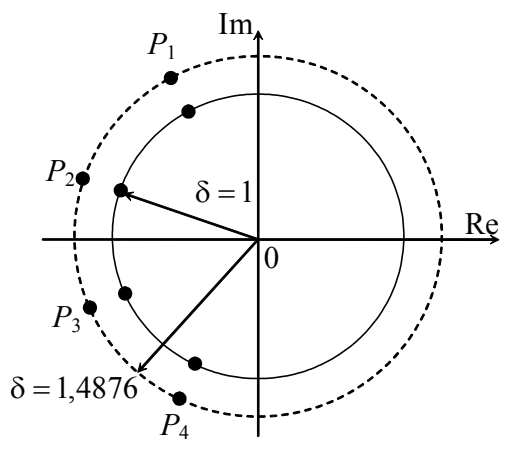

Рисунок В.1 – Розміщення коренів модуля передавальної функції полінома Баттерворта четвертого степеня

$$
\omega_{1\text{u}}^{\text{n}} = 2\pi f_{1\text{u}}^{\text{n}} = 2 \cdot 3,14 \cdot 3726 = 23399 \,\text{paj/c},
$$

$$
\frac{p}{\omega_{1u}^{n}} = \frac{2 \cdot 20000}{23399} \cdot \frac{1 - z^{-1}}{1 + z^{-1}} = 1,7094 \frac{1 - z^{-1}}{1 + z^{-1}},
$$
\n
$$
\left(\frac{p}{\omega_{1u}^{n}}\right)^{2} = \left(\frac{2 \cdot 20000}{23399}\right)^{2} \cdot \left(\frac{1 - z^{-1}}{1 + z^{-1}}\right)^{2} = 2,9222 \left(\frac{1 - z^{-1}}{1 + z^{-1}}\right)^{2}.
$$

Ці вирази підставимо у формулу *H*Б(*p*) та виконаємо перетворення:

$$
H_{\rm B}(z) = \frac{4,897}{2,9222 \left(\frac{1-z^{-1}}{1+z^{-1}}\right)^2 + 1,9463 \frac{1-z^{-1}}{1+z^{-1}} + 2,2129}
$$
\n
$$
\times \frac{1}{2,9222 \left(\frac{1-z^{-1}}{1+z^{-1}}\right)^2 + 4,6988 \frac{1-z^{-1}}{1+z^{-1}} + 2,2129}
$$
\n
$$
= 4,8970 \cdot \frac{(1+z^{-1})^2}{2,9222(1-z^{-1})^2 + 1,9463(1+z^{-1})(1-z^{-1}) + 2,2129(1+z^{-1})^2}
$$
\n
$$
\times \frac{(1+z^{-1})^2}{2,9222(1-z^{-1})^2 + 4,6988(1+z^{-1})(1-z^{-1}) + 2,2129(1+z^{-1})^2} = 4,8970 \times
$$

$$
\times \frac{1+2z^{-1}+z^{-2}}{7,0815+(-1,4186)z^{-1}+3,1888z^{-2}} \cdot \frac{1+2z^{-1}+z^{-2}}{9,8269-1,4186z^{-1}+0,4437z^{-2}} =
$$
  
= 0,07037 \cdot \frac{1+2z^{-1}+z^{-2}}{1-0,2003z^{-1}+0,4503z^{-2}} \cdot \frac{1+2z^{-1}+z^{-2}}{1-0,1444z^{-1}+0,0451z^{-2}}.

Остаточний варіант передавальної функції цифрового фільтра, що підлягає реалізації, має вигляд:

$$
H_{\rm B}(z) = 0,07037 \cdot \frac{1+2z^{-1}+z^{-2}}{1-0,2003z^{-1}+0,4503z^{-2}} \cdot \frac{1+2z^{-1}+z^{-2}}{1-0,1444z^{-1}+0,0451z^{-2}}.
$$

#### **Г. Приклад розрахунку дискретного ФНЧ з характеристикою Чебишева**

Визначаємо порядок фільтра за формулою (4.5):

$$
n_{\rm q} = \frac{33 + 6 - 101 \text{g} \left( 10^{0,1 \cdot 0,1773} - 1 \right)}{201 \text{g} \left( \frac{14911}{3726} + \sqrt{\left( \frac{14911}{3726} \right)^2 - 1 \right)} = 2,995,
$$

приймемо *n* = 3.

Обчислимо коефіцієнт нерівномірності характеристики у смузі пропускання за формулою (3.5):

$$
\varepsilon = {}^2 \sqrt{\frac{10^{0.05 \cdot 0.1773} + 1}{10^{0.05 \cdot 0.1773} - 1}} = 2.146.
$$

Знайдемо корені передавальної функції, розміщені у лівій напівплощині:

$$
p_1 = -\frac{1}{2} \left( 2,146 - \frac{1}{2,146} \right) \sin \left( \frac{2 \cdot 1 - 1}{2 \cdot 3} \pi \right) + j \frac{1}{2} \left( 2,146 + \frac{1}{2,146} \right) \cos \left( \frac{2 \cdot 1 - 1}{2 \cdot 3} \pi \right) =
$$
  
= -0,42 + 1,131j;

$$
p_2 = -\frac{1}{2} \left( 2,146 - \frac{1}{2,146} \right) \sin \left( \frac{2 \cdot 2 - 1}{2 \cdot 3} \pi \right) + j \frac{1}{2} \left( 2,146 + \frac{1}{2,146} \right) \cos \left( \frac{2 \cdot 2 - 1}{2 \cdot 3} \pi \right) = -0,84;
$$
  
\n
$$
p_3 = -\frac{1}{2} \left( 2,146 - \frac{1}{2,146} \right) \sin \left( \frac{2 \cdot 3 - 1}{2 \cdot 3} \pi \right) + j \frac{1}{2} \left( 2,146 + \frac{1}{2,146} \right) \cos \left( \frac{2 \cdot 3 - 1}{2 \cdot 3} \pi \right) =
$$
  
\n
$$
= -0,42 - 1,131j.
$$

Складемо передавальну функцію  $H<sub>4</sub>(p)$ :

$$
H_{\rm q}(p) = \frac{1}{2^{3-1}\sqrt{10^{0,10,1773} - 1}(p - p_1)(p - p_2)(p - p_3)} = \frac{1}{4\sqrt{10^{0,10,1773} - 1}} \times \frac{1}{p - p_2} \cdot \frac{1}{p^2 - p(p_1 + p_3) + p_1 p_3} = \frac{1}{0,816} \cdot \frac{1}{p + 0,841} \cdot \frac{1}{p^2 + 0,841p + 1,457}
$$

Надалі до кожного співмножника застосуємо білінійне *z*-перетворення подібно фільтру Баттерворта:

$$
H_{\text{q}}(z) = \frac{1}{0,816} \cdot \frac{1}{1,71\frac{1-z^{-1}}{1+z^{-1}} + 0,841} \cdot \frac{1}{2,9244\left(\frac{1-z^{-1}}{1+z^{-1}}\right)^{2} + 5\frac{1-z^{-1}}{1+z^{-1}} + 1,457}
$$
\n
$$
= \frac{1}{0,816} \cdot \frac{1+z^{-1}}{1,71(1-z^{-1}) + 0,841(1+z^{-1})} \times \frac{(1+z^{-1})^{2}}{2,9241(1-z^{-1})^{2} + 5(1-z^{-1})(1+z^{-1}) + 1,457(1+z^{-1})^{2}}
$$
\n
$$
= \frac{1}{0,816} \cdot \frac{1+z^{-1}}{2,55 - 0,869z^{-1}} \cdot \frac{1+2z^{-1}+z^{-2}}{5,82 - 2,93z^{-1}+2,94z^{-2}}
$$
\n
$$
= 0,0827 \cdot \frac{1+z^{-1}}{1 - 0,34z^{-1}} \cdot \frac{1+2z^{-1}+z^{-2}}{1 - 0,5z^{-1} + 0,5z^{-2}}.
$$

Кінцевий варіант передавальної функції дискретного фільтра, що підлягає реалізації, має вигляд:

$$
H_{\rm q}(z) = 0,0827 \cdot \frac{1+z^{-1}}{1-0,34z^{-1}} \cdot \frac{1+2z^{-1}+z^{-2}}{1-0,5z^{-1}+0,5z^{-2}}.
$$

#### **Д. Розрахунок та побудова характеристик дискретного ФНЧ Баттерворта**

Зведемо передавальну функцію *Н*(*z*) до класичного вигляду:

$$
H(z) = 0,07037 \cdot \frac{1 + 2z^{-1} + z^{-2}}{1 - 0,1444z^{-1} + 0,0451z^{-2}} \cdot \frac{1 + 2z^{-1} + z^{-2}}{1 - 0,2003z^{-1} + 0,4503z^{-2}} =
$$
  
= 
$$
\frac{0,07037 + 0,2815z^{-1} + 0,4222z^{-2} + 0,2815z^{-3} + 0,07037z^{-4}}{1 - 0,3447z^{-1} + 0,5243z^{-2} + 0,0740z^{-3} + 0,0203z^{-4}}.
$$

Виконаємо заміну  $z = e^{j\Omega}$ :

$$
H(e^{j\Omega}) = \frac{0,07037 + 0,2815e^{-j\Omega} + 0,4222e^{-2j\Omega} + 0,2815e^{-3j\Omega} + 1 - 0,3447e^{-j\Omega} + 0,5243e^{-2j\Omega} + 0,0740e^{-3j\Omega} + 0,07037e^{-4j\Omega} + 0,0203e^{-4j\Omega} =
$$
  
= 
$$
\frac{0,07037 + 0,2814(\cos(\Omega) - j\sin(\Omega)) + 0,4222(\cos(2\Omega) - j\sin(2\Omega)) + 1 - 0,3447(\cos(\Omega) - j\sin(\Omega)) + 0,5243(\cos(2\Omega) - j\sin(2\Omega)) + 0,2815(\cos(3\Omega) - j\sin(3\Omega)) + 0,07037(\cos(4\Omega) - j\sin(4\Omega))
$$

$$
+0,0740(\cos(3\Omega)-j\sin(3\Omega))+0,0203(\cos(4\Omega)-j\sin(4\Omega))
$$

Введемо заміну:

 $A = 0.07037 + 0.2814\cos(\Omega) + 0.4222\cos(2\Omega) + 0.2815\cos(3\Omega) + 0.07037\cos(4\Omega);$ 

 $B = -0.2814\sin(\Omega) - 0.4222\sin(2\Omega) - 0.2815\sin(3\Omega) - 0.07037j\sin(4\Omega);$ 

 $D = 1 - 0,3447 \cos(\Omega) + 0,5243 \cos(2\Omega) - 0,0740 \cos(3\Omega) + 0,0203 \cos(4\Omega);$ 

 $F = 0,3447 \sin(\Omega) - 0,5243 \sin(2\Omega) - 0,0740 \sin(3\Omega) - 0,0203 \sin(4\Omega).$ 

$$
H(e^{j\Omega}) = \frac{A + jB}{D + jF} = \frac{\sqrt{A^2 + B^2} e^{j\varphi_1}}{\sqrt{D^2 + F^2} e^{j\varphi_2}} = \frac{\sqrt{A^2 + B^2}}{\sqrt{D^2 + F^2}} e^{j\theta(\Omega)},
$$
  
\nде  $H(\Omega) = \frac{\sqrt{A^2 + B^2}}{\sqrt{D^2 + F^2}} - \text{модуль передавальної функциї;}$   
\n $\theta(\Omega) = \arctg\left(\frac{B}{A}\right) - \arctg\left(\frac{F}{D}\right) - \text{аргумент передавальної функциї.}$   
\n3a цими формулами можна розрахувати AYX та ФYX фільтрів.

Наведемо приклад розрахунку АЧХ та ФЧХ даного фільтра для частоти  $\Omega_{\text{l}}$  :

$$
\Omega_1 = \frac{2\pi f_1}{f_\pi} = \frac{2 \cdot 3.14 \cdot 3370}{20000} = 1,059 \text{ paJ},
$$

 $A = 0.07037 + 0.2814\cos(1.059) + 0.4222\cos(2.1.059) + 0.2814\cos(3.1.059) +$  $+0,07037\cos(4.1,059) = -0,3248;$ 

 $B = -0,2814\sin(1,059) - 0,4222\sin(2 \cdot 1,059) - 0,2814\sin(3 \cdot 1,059) -0,07037j\sin(4\cdot1,059) = -0,5338;$ 

$$
D = 1 - 0,3447\cos(1,059) + 0,5243\cos(2 \cdot 1,059) - 0,0740\cos(3 \cdot 1,059) + 0,0203\cos(4 \cdot 1,059) = 0,6232;
$$

$$
F = 0,3447 \sin(1,059) - 0,5243 \sin(2 \cdot 1,059) + 0,0740 \sin(3 \cdot 1,059) - 0,0203 \sin(4 \cdot 1,059) = -0,1319.
$$

$$
H\left(e^{j\Omega}\right) = \frac{-0,3248 - j0,5338}{0,6232 - j0,1319}.
$$

$$
H(\Omega_1) = \frac{\sqrt{(-0.3248)^2 + (-0.5338)^2}}{\sqrt{(0.6232)^2 + (-0.1319)^2}} = 0.981,
$$

$$
\theta(\Omega_1) = \arctg\left(\frac{-0.5338}{-0.3248}\right) - \arctg\left(\frac{-0.1319}{0.6232}\right) = 1,024 + 0,209 = 1,233 \text{ pag}
$$

– за умови, що кут був заданий у діапазоні від 2  $-\frac{\pi}{2}$  до 2  $\frac{\pi}{2}$ . При побудові графіків часто використовується інший діапазон виміру кутів: від  $-\pi$ до  $\pi$ . На рис. Д1 наведено графік кутів цього фільтра:

У цьому випадку  $\theta(\Omega_1) = -1,909$  рад :

$$
x = \arctg\left(\frac{-0.5338}{-0.3248}\right) = -\pi + 1.024 = -2.118,
$$

 додається до кута, оскільки чисельник та знаменник від'ємні числа.

$$
y = \arctg\left(\frac{-0.1319}{0.6232}\right) = -0.209,
$$

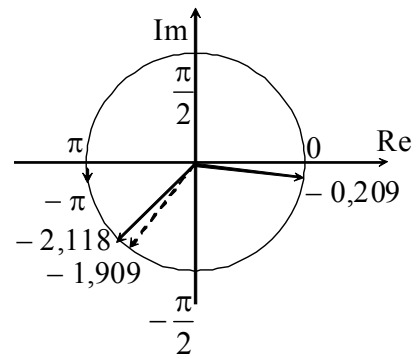

Рисунок Д.1 – Графік значень фази на комплексній площині

$$
\theta(\Omega_1) = x - y = -2,933 + 0,209 = -1,909 \text{ paA}.
$$

На рис. Д.2 і Д.3 зображено АЧХ та ФЧХ проектованого дискретного ФНЧ Баттерворта, що побудовані за допомогою програми Filter Solutions.

На рис. Д.3 зображена ФЧХ з фіктивними стрибками фаз на частотах 4,5 і 15,5 кГц. Ці стрибки обумовлені тим, що при побудові графіка арктангенс розраховувався в діапазоні від  $-\pi$  до  $\pi$ , в дійсності ФЧХ продовжує спадати до частоти дискретизації на якій є дійсний стрибок фаз.

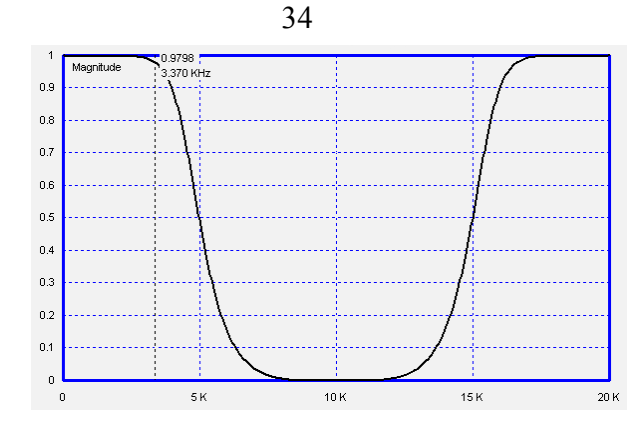

Рисунок Д.2 – АЧХ проектованого дискретного ФНЧ Баттерворта

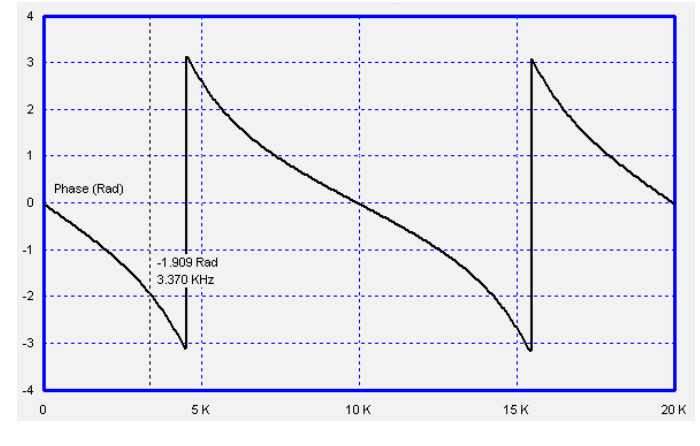

Рисунок Д.3 – ФЧХ проектованого дискретного ФНЧ Баттерворта

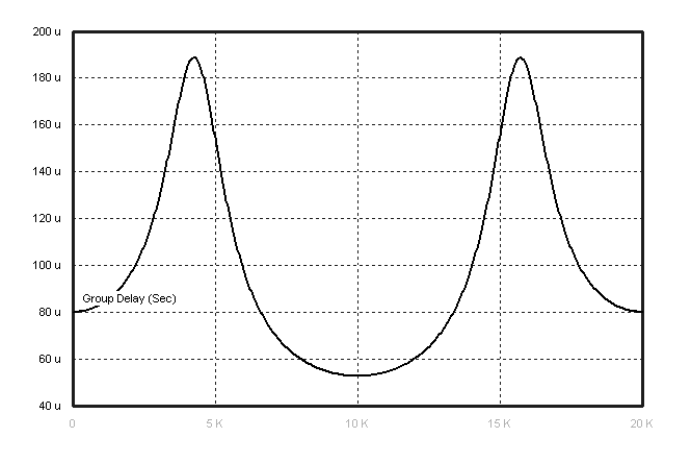

Рисунок Д.4 – ГЧП проектованого дискретного ФНЧ Баттерворта

Побудуємо схему дискретного фільтра Баттерворта в канонічній формі

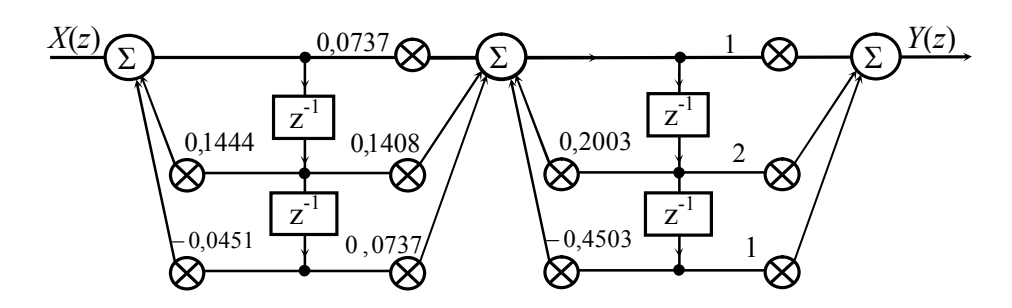

Рисунок Е.1 – Структурна схема канонічного фільтра Баттерворта 4-го порядку

Побудуємо схему дискретного фільтра Чебишева 3-го порядку.

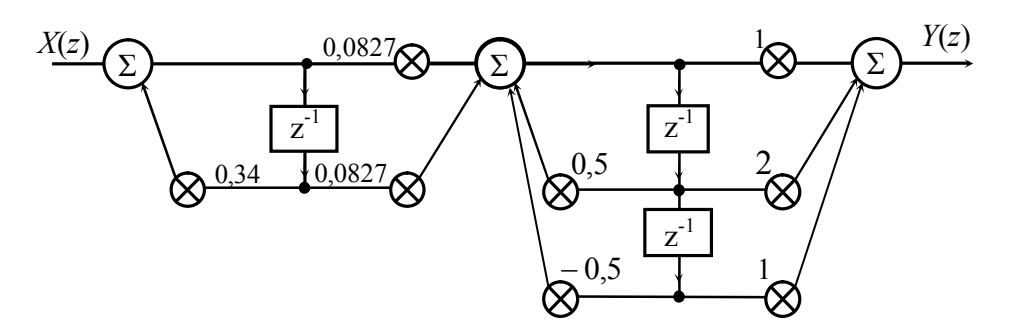

Рисунок Е.2 – Структурна схема канонічного фільтра Чебишева 3-го порядку

#### **СПИСОК УМОВНИХ ПОЗНАЧЕНЬ**

СП – смуга пропускання СЗ – смуга затримання ФНЧ – фільтр нижніх частот СФ – смуговий фільтр а – індекс, що позначає параметри аналогового фільтра-прототипу ц – індекс, що позначає параметри цифрового фільтра-прототипу  $f_{\rm A}$  ( $\omega_{\rm A}$ ) – частота дискретизації  $T_{\text{n}}$  – період дискретизації *f*<sup>1</sup> – гранична частота смуги пропускання ФНЧ *f*<sup>2</sup> – гранична частота смуги затримання ФНЧ *f*1П– частота нижньої границі смуги пропускання СФ *f*2П– частота верхньої границі смуги пропускання СФ *f*1З– частота нижньої границі смуги затримання СФ

*f*2З– частота верхньої границі смуги затримання СФ

*А*<sup>1</sup> – згасання у смузі пропускання

*А*<sup>2</sup> – згасання у смузі затримання

#### **СПИСОК ЛІТЕРАТУРИ**

1. Айфичер Э.С., Барри Дж.У. Цифровая обработка сигналов: Практический подход – [2-е изд.].

2. А.Оппенгейм, Р.Шафер. Цифровая обработка сигналов – М.: Техносфера, 2006. – 856 с.

3. Воробиенко П.П. Теория линейных электрических цепей. Сборник задач и упражнений: Учебное пособие для вузов – М.: Радио и связь, 1989. – 328 с.

4. Белецкий А.Ф. Теория линейных электрических цепей: Учебник для вузов – М.: Радио и связь, 1986. – 544 с.

5. Лем Г. Аналоговые и цифровые фильтры. Расчет и реализация – М.: МИР, 1982.